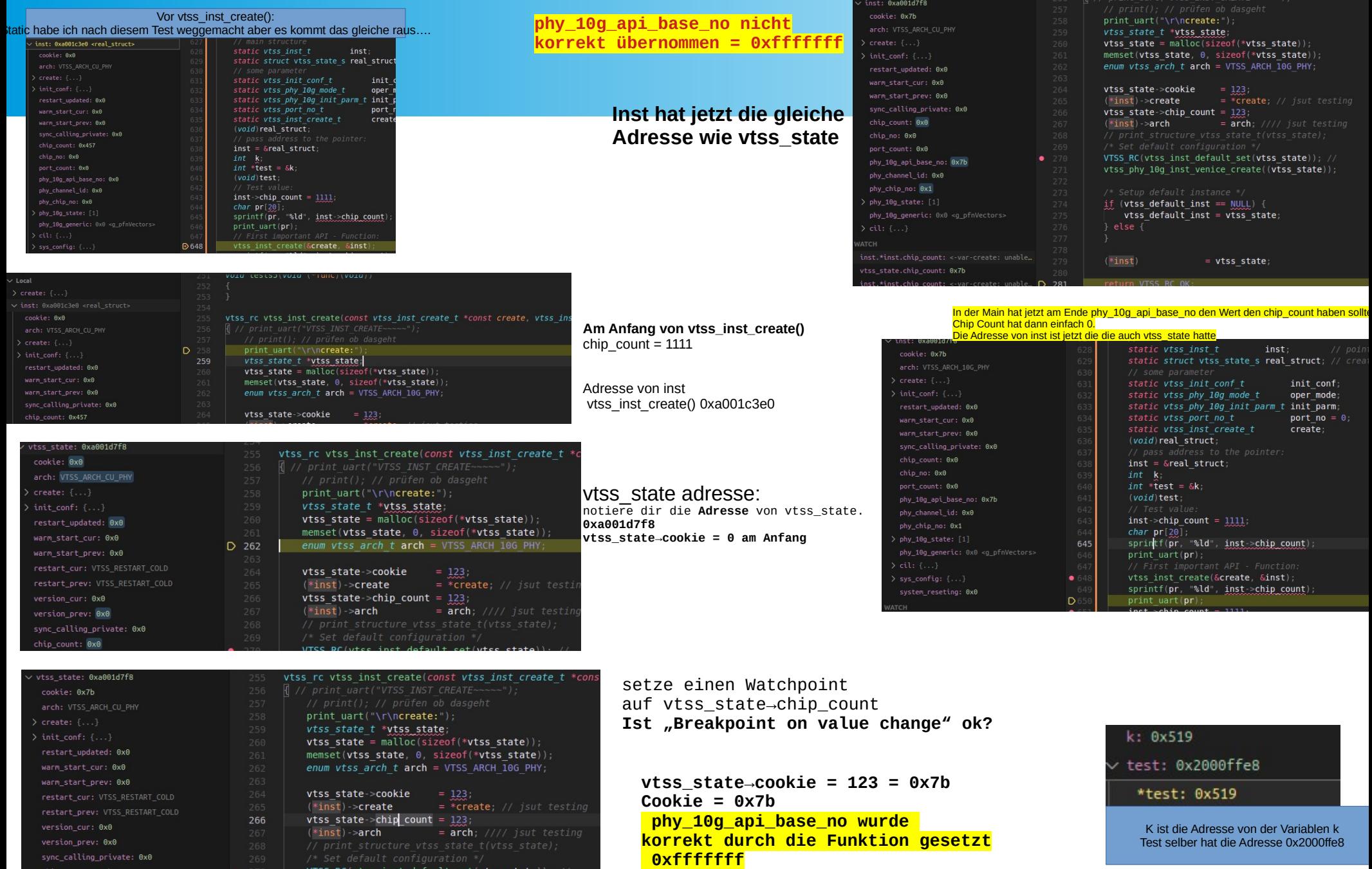

/\* Setup default instance \*/<br>if (**vtss\_default\_inst** == <u>NUUL</u>) {<br>\ttss\_default\_inst = vtss\_state;

sync\_calling\_private: 0x0

phy\_10g\_api\_base\_no: 0xfffffffff

port\_count: 0x1